Name Date

## NUMBER ORDER

Fill in the missing number in the sequence.

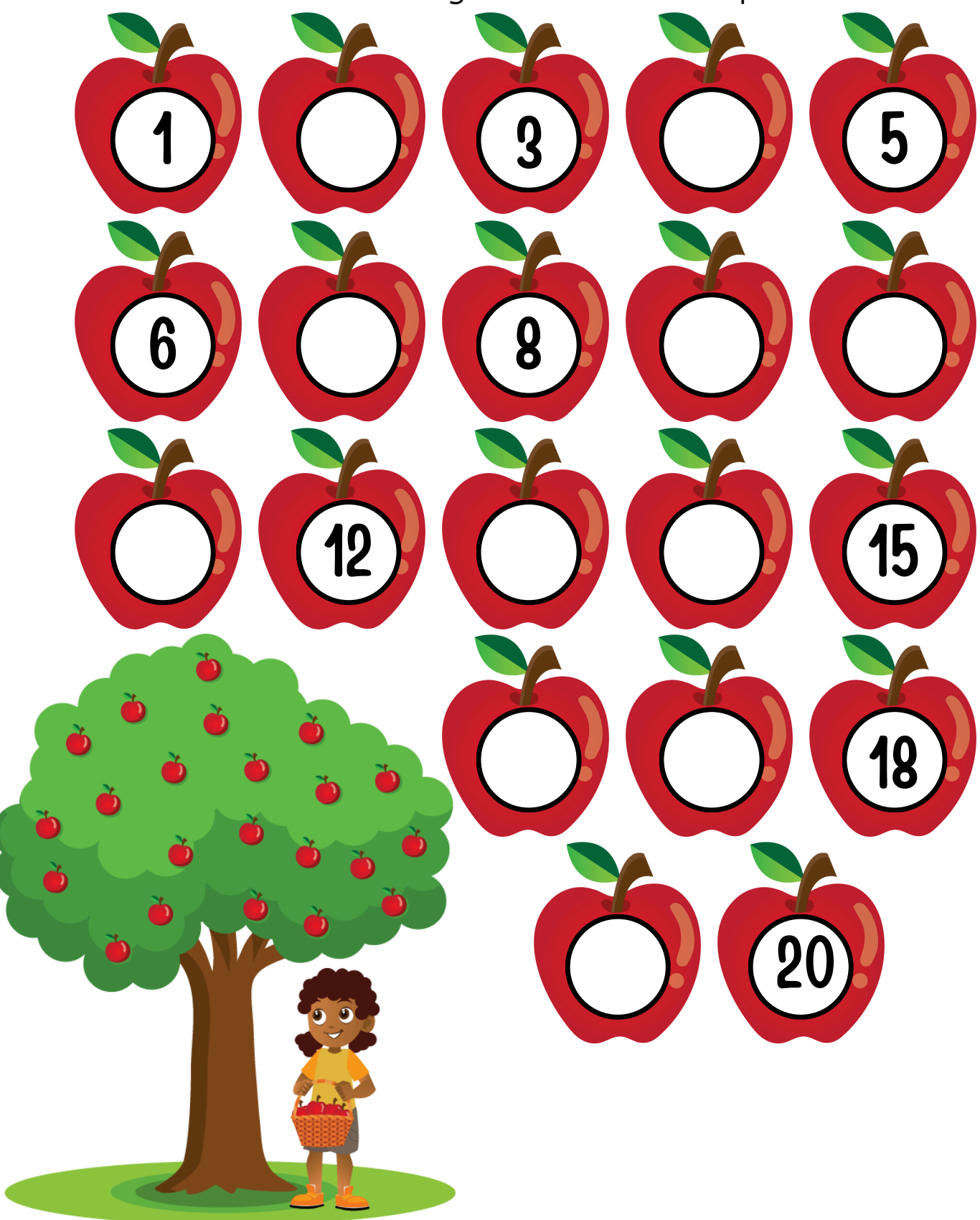